# **Projet sonore pour décodeur Zimo: SNCF 130 TA**

Version 1.2 Auteur: Alexander Mayer

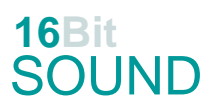

## **Prototype:**

Les T 9.3 des chemins de fer d'État prussiens étaient des locomotives à tender qui étaient utilisées à la fois pour les trains de passagers et de marchandises. Au total, 2060 locomotives de ce type ont été construites pour les chemins de fer d'État prussiens. La Deutsche Reichsbahn les a classés dans les classes 91.3-18 et 91.20. La Reichsbahn a repris au total 1503 locomotives de Prusse, dont dix T 9.3, qui provenaient à l'origine des Reichseisenbahnen en Alsace-Lorraine ; 31 de la Sarre et 10 T 9 du Wurtemberg. Pendant la Seconde Guerre mondiale, le nombre de locomotives ajoutées a dépassé 91 1837-1844 de Belgique. Le démantèlement a commencé après 1945 et s'est achevé pour la Deutsche Bundesbahn en 1964 et pour la Reichsbahn en 1971. Six T 9.3 sont restés en Autriche après la Seconde Guerre mondiale. Deux machines 91 1207 et 91 1347 ont formé la classe 691 de l'ÖBB tout en conservant leur numéro de série et ont été mises hors service en 1957. Les locomotives de classe T 9.3 disponibles en Pologne ont été utilisées par PKP sous la désignation TKi 3. Sur les chemins de fer français, les locomotives ont été utilisées comme 130 TA, par exemple en Alsace-Lorraine (AL), par la "Compagnie des chemins de fer du Nord", la "PO" et la "PLM". Voir aussi[: https://loco-ho.com/reference/locomotive-vapeur-130-ta-51-189/](https://loco-ho.com/reference/locomotive-vapeur-130-ta-51-189/) (Source: en partie Wikipedia)

### **Modèle:**

Version logiciel min. : 4.30 (ou plus récent) Adresse: 3

CV29 valeur 10

Le projet sonore a été conçu pour un modèle Liliput à l'échelle H0. Changez les valeurs des CVs prudamment pour assurer que les échappements de vapeur et la dynamique de roulement coincident.

Après avoir monté le décodeur, il est raisonnable de faire un premier essai (chercher l'adresse du décodeur) sur la voie de programmation et ensuite une calibration automatique sur une voie droite: (longueur de piste 115 cm): CV 302 = 75

Au cas ou les valeurs des CVs sont déréglés, il suffit de programmer CV #8 = 8 pour remettre automatiquement les valeurs initiales du projet sonore.

Les touches de fonctions peuvent être facilement "déplacés": par ex. le sifflet de F3 sur F7 = CV #403 = 7. Il faut liberer la touche F7 avant de faire cette programmation.

[\(http://www.zimo.at/web2010/documents/Zimo%20Eingangsmapping.pdf\)](http://www.zimo.at/web2010/documents/Zimo%20Eingangsmapping.pdf)

Le projet sonore est équipé d'une touche de freinage (F1). Le véhicule est freiné uniquement par cette touche. Il est possible de désactiver cette touche: CV 4 = 15; CV 309 et 349 = 0. Il es aussi possible de laisser la touche enclenchée pour avoir un contrôle "normal" de la locomotive.

La touche F2 est utilisée pour activer/désactiver le deuxième set de sons. Il s'agit du bruit de fonctionnement du véhicule lorsqu'il est conduit seul (ou avec une faible charge de remorque). Les CV d'accélération et de décélération montrent de valeurs plus élevées.

# **Touches de fonctions:**

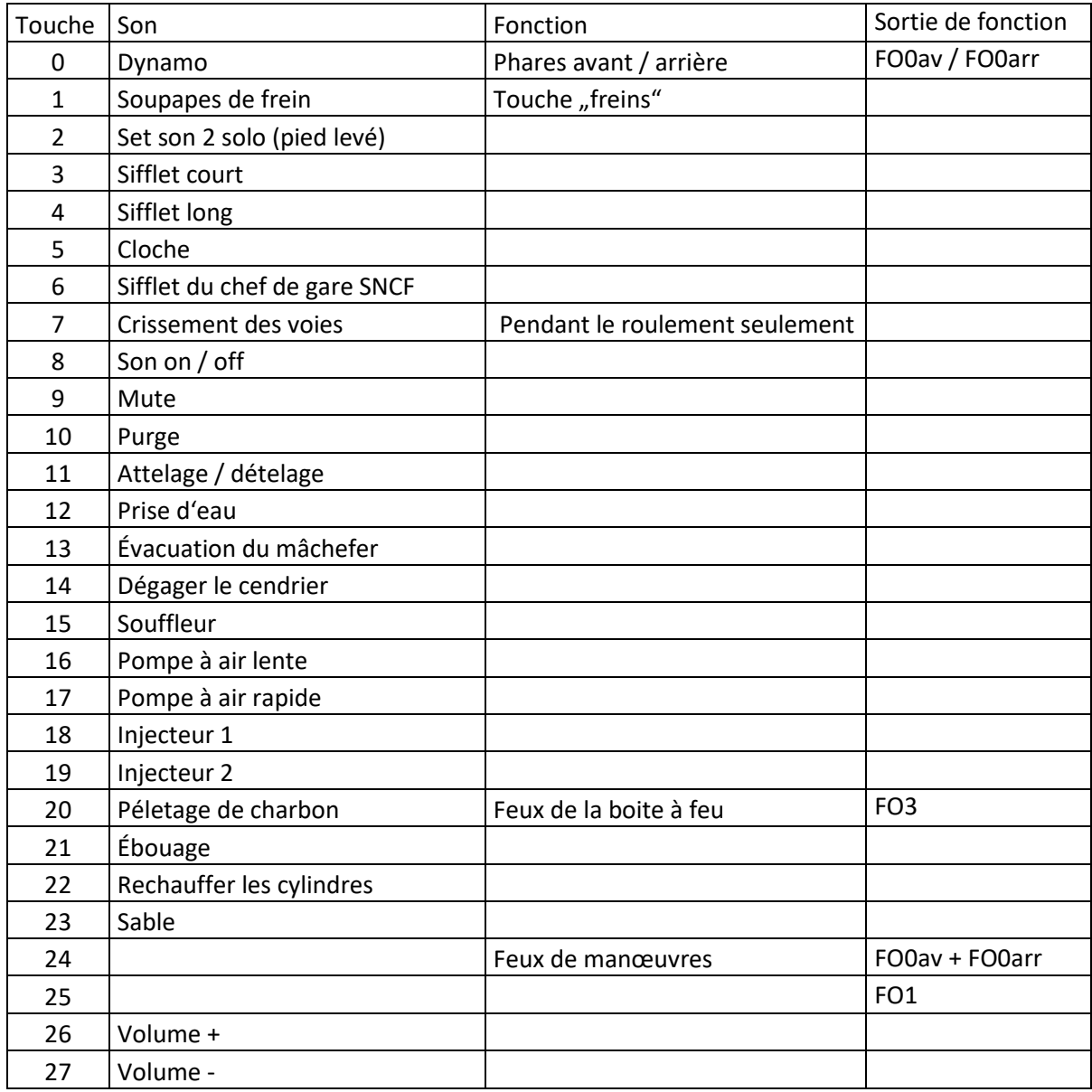

## **Sons aléatoires:**

- Z1: Pompe à air rapide (après l'arrêt)
- Z2: Pompe à air lente
- Z3: Péletage de charbon
- Z4: Injecteur\_1
- Z5: Injecteur\_2
- Z6: Soupape de sécurité

### **CV changées:**

CV# 1 = 3 Fahrzeugadresse CV# 432 = 14 ZIMO Mapping 1 A1 vor CV# 3 = 35 Beschleunigungszeit CV# 433 = 15 ZIMO Mapping 1 A2 vor CV# 4 = 254 Verzögerungszeit CV# 434 = 14 ZIMO Mapping 1 A1 rück CV# 5 = 200 Geschwindigkeit Max. CV# 435 = 15 ZIMO Mapping 1 A2 rück CV# 9 = 31 Motorregelung Periode/Länge CV# 436 = 25 ZIMO Mapping 2 F-Tast CV# 10 = 28 Motorregelung Mid-FS für Ausregelung CV# 438 = 1 ZIMO Mapping 2 A1 vor CV# 29 = 10 DCC Konfig (Binär) CV# 440 = 1 ZIMO Mapping 2 A1 rück CV# 56 = 25 Motorregelung PI-Werte CV# 513 = 82 F1 Sound-Nummer CV# 57 = 120 Motorreg. Referenzspg. CV# 514 = 181 F1 Lautstärke CV# 58 = 200 Motorreg. Regeleinfluss CV# 519 = 79 F3 Sound-Nummer CV# 60 = 150 Dimmwert allgemein CV# 522 = 80 F4 Sound-Nummer CV# 61 = 97 Function Mapping Konfig CV# 525 = 77 F5 Sound-Nummer CV# 112 = 96 ZIMO Konfig 1 (Binär) CV# 526 = 91 F5 Lautstärke CV# 113 = 200 Motorregelung Ausregelung bei Mid-FS CV# 527 = 8 F5 Loop-Info CV# 125 = 88 Effekte Lvor CV# 528 = 88 F6 Sound-Nummer CV# 126 = 88 Effekte Lrück CV# 529 = 128 F6 Lautstärke CV# 127 = 60 Effekte FA1 CV# 543 = 100 F11 Sound-Nummer CV# 129 = 8 Effekte FA3 CV# 544 = 128 F11 Lautstärke CV# 146 = 45 Leergang Richtungswechsel CV# 545 = 8 F11 Loop-Info CV# 147 = 70 Motorreg. min. Timeout CV# 546 = 76 F12 Sound-Nummer CV# 148 = 40 Motorreg. D-Wert CV# 547 = 128 F12 Lautstärke CV# 149 = 45 Motorreg. fixer P-Wert CV# 548 = 72 F12 Loop-Info CV# 154 = 16 ZIMO Konfig 2 (Binär) CV# 550 = 181 F13 Lautstärke CV# 190 = 115 Effekte Aufdimm CV# 553 = 91 F14 Lautstärke CV# 191 = 70 Effekte Abdimm CV# 555 = 99 F15 Sound-Nummer CV# 265 = 1 Auswahl Loktyp CV# 557 = 72 F15 Loop-Info CV# 267 = 132 Dampfschlag Takt CV# 558 = 86 F16 Sound-Nummer CV# 272 = 75 Entwässerungs-Dauer [0,1s] CV# 560 = 8 F16 Loop-Info CV# 273 = 15 Anfahrverzögerung CV# 561 = 87 F17 Sound-Nummer CV# 274 = 60 Min. Stillstandszeit für Entw. [0,1s] CV# 563 = 8 F17 Loop-Info CV# 275 = 180 Lautstärke Konstant Langsam CV# 564 = 92 F18 Sound-Nummer CV# 276 = 180 Lautstärke Konstant Schnell CV# 565 = 128 F18 Lautstärke CV# 284 = 10 Schwelle für Verzögerungs-Lautstärke CV# 566 = 72 F18 Loop-Info CV# 286 = 100 Lautstärke bei Verzögerung CV# 567 = 91 F19 Sound-Nummer CV# 288 = 130 Brems-Quietsch-Mindestfahrzeit [0,1s] CV# 568 = 128 F19 Lautstärke CV# 307 = 128 Kurvenquietschen Eingänge CV# 569 = 72 F19 Loop-Info CV# 308 = 7 Kurvenquietschen Taste (1-28) CV# 570 = 94 F0 Sound-Nummer CV# 309 = 1 Bremstaste Taste (1-28) CV# 571 = 64 F0 Lautstärke CV# 313 = 109 Mute-Taste CV# 572 = 72 F0 Loop-Info CV# 314 = 45 Mute Ein-/Ausblendzeit [0,1s] CV# 573 = 85 Sieden Sou'Nr CV# 315 = 30 Z1 Min'intervall CV# 574 = 46 Sieden Lautstärke CV# 316 = 30 Z1 Max'intervall CV# 577 = 90 Bremsenquietschen Sou'Nr CV# 317 = 7 Z1 Abspieldauer [s] CV# 578 = 128 Bremsenquietschen Lautstärke CV# 318 = 100 Z2 Min'intervall CV# 581 = 98 Anfahrpfiff Sou'Nr

CV# 319 = 140 Z2 Max'intervall CV# 582 = 181 Anfahrpfiff Lautstärke CV# 320 = 15 Z2 Abspieldauer [s] CV# 583 = 96 Entwässern Sou'Nr CV# 323 = 10 Z3 Abspieldauer [s] CV# 673 = 93 F20 Sound-Nummer CV# 324 = 140 Z4 Min'intervall CV# 674 = 91 F20 Lautstärke CV# 325 = 160 Z4 Max'intervall CV# 675 = 8 F20 Loop-Info CV# 326 = 10 Z4 Abspieldauer [s] CV# 682 = 83 F23 Sound-Nummer CV# 327 = 200 Z5 Min'intervall CV# 683 = 181 F23 Lautstärke CV# 328 = 240 Z5 Max'intervall CV# 744 = 87 Z1 Sound-Nummer CV# 329 = 10 Z5 Abspieldauer [s] CV# 745 = 128 Z1 Lautstärke CV# 330 = 220 Z6 Min'intervall CV# 746 = 8 Z1 Loop-Info CV# 331 = 255 Z6 Max'intervall CV# 747 = 86 Z2 Sound-Nummer CV# 332 = 1 Z6 Abspieldauer [s] CV# 748 = 128 Z2 Lautstärke CV# 345 = 2 Set-Umschalt-Taste CV# 749 = 8 Z2 Loop-Info CV# 346 = 2 Set-Umschalt-Bedingungen CV# 750 = 93 Z3 Sound-Nummer CV# 347 = 2 Lokfahrt-Taste CV# 751 = 128 Z3 Lautstärke CV# 348 = 2 Lokfahrt-Aktionen (Binär) CV# 752 = 8 Z3 Loop-Info CV# 349 = 18 Bremstaste Verlauf (wie CV4) CV# 753 = 92 Z4 Sound-Nummer  $CV# 354 = 15$  Dampf Takt Offset  $CV# 754 = 128$  Z4 Lautstärke  $CV# 390 = 170$  Lokfahrt CV3/CV4 Reduktion  $CV# 755 = 8$  Z4 Loop-Info CV# 395 = 75 Max. Lautstärke CV# 756 = 91 Z5 Sound-Nummer CV# 396 = 27 Leiser-Taste CV# 757 = 128 Z5 Lautstärke CV# 397 = 26 Lauter-Taste CV# 758 = 8 Z5 Loop-Info  $CV# 430 = 24$  ZIMO Mapping 1 F-Tast  $CV# 761 = 8$  Z6 Loop-Info

CV# 321 = 120 Z3 Min'intervall CV# 603 = 74 Kurvenquietschen Sound-Nummer CV# 322 = 160 Z3 Max'intervall CV# 604 = 91 Kurvenquietschen Lautstärke

### **Numéros des fichier sonores:**

- 73 Frein.wav
- 74 Injecteur\_2.wav
- 75 Péletage de charbon 7906.wav
- 76 Générateur.wav
- 77 Bouillonnement\_fade \_2.wav
- 78 Purge\_boucle.wav
- 79 Desserrer le frein \_BR91.wav
- 80 Souffleur.wav
- 81 Attelage / dételage.wav
- 82 Crissement des voies.wav
- 83 Prise d'eau.wav
- 84 Cloche\_7906\_2.wav
- 85 Sifflet court\_7906\_II.wav
- 86 Sifflet long\_7906\_II.wav
- 87 Sable.wav
- 88 Pompe à air WABCO lente.wav
- 89 Pompe à air WABCO rapide.wav
- 90 Sifflet SNCF court.wav
- 91 Sifflet SNCF long.wav
- 92 Sifflet du chef de gare.wav<br>93 Soupapes de frein BR91.w
- 93 Soupapes de frein \_BR91.wav<br>94 Injecteur 1.wav
- Injecteur\_1.wav
- 95 Évacuation du mâchefer.wav
- 96 Dégager le cendrier.wav<br>97 Ébouage.wav
- 97 Ébouage.wav
- 98 Rechauffer les cylindres \_7906.wav
- 99 Soupape de sécurité Ramsbottom.wav

Ce projet sonore a été créé pour les décodeurs ZIMO 16-bit MS, il n'est pas jouable sur les décodeurs ZIMO MX. Un projet sonore similaire est également disponible pour les décodeurs MX. Pour toutes questions : [epoche4](mailto:alexander.mayer2@inode.at)@gmail.com Je vous souhaite beaucoup de plaisir avec ce projet sonore.